## **STEP #8** Get Witnesses (if available)

Attach additional page, if necessary

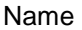

\_\_\_\_\_\_\_\_\_\_\_\_\_\_\_\_\_\_\_\_\_\_\_\_\_\_\_\_\_\_\_\_\_\_\_ Phone no.

\_\_\_\_\_\_\_\_\_\_\_\_\_\_\_\_\_\_\_\_\_\_\_\_\_\_\_\_\_\_\_\_\_\_\_ Address

# **STEP #9**

### Record facts about other property damage

#### (Non-Vehicular)

\_\_\_\_\_\_\_\_\_\_\_\_\_\_\_\_\_\_\_\_\_\_\_\_\_\_\_\_\_\_\_\_\_\_\_ Owner's Name Phone No.

\_\_\_\_\_\_\_\_\_\_\_\_\_\_\_\_\_\_\_\_\_\_\_\_\_\_\_\_\_\_\_\_\_\_\_ **Address** 

\_\_\_\_\_\_\_\_\_\_\_\_\_\_\_\_\_\_\_\_\_\_\_\_\_\_\_\_\_\_\_\_\_\_\_ Property Damaged

\_\_\_\_\_\_\_\_\_\_\_\_\_\_\_\_\_\_\_\_\_\_\_\_\_\_\_\_\_\_\_\_\_\_\_ Nature of Damage (be brief)

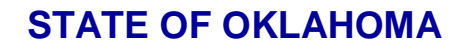

#### **Risk Management Division**

**P.O. Box 53364 Oklahoma City, OK 73152-3364 405-521-4999**

## TRI-FOLD

ACCIDENT INFORMATION FORM

# **THIS FORM IS** *NOT* **TO BE GIVEN TO THE OTHER DRIVER**

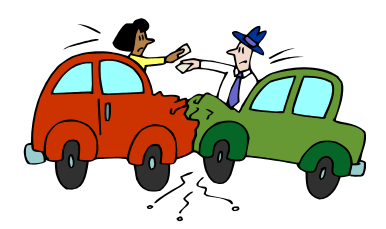

 **STATE WIDE TOLL FREE (Agency use only)**

**1-888-521-RISK (7475)**

**FORMS CAN BE FOUND ON THE RISK MANAGEMENT WEBSITE**

**www.ok.gov/DCS/Risk\_Management/index.html**

**RM CARD IS TO BE GIVEN TO THE OTHER DRIVER**

Keep Tri-fold and RM card in the glove compartment of all state and personal vehicles.

Signature of Employee Date

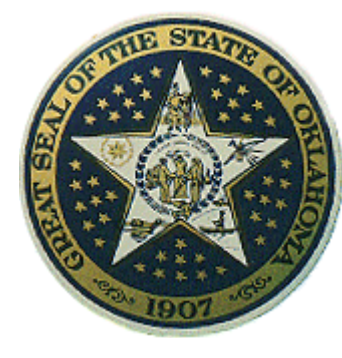

## **STEP #1** Assist the injured

- Do not move injured individuals unless absolutely necessary.
- Do not tell the injured party the state will accept responsibility for medical expenses.

## Do Not Comment

- Do not admit any fault.
- Only give information required by authorities.
- Do not sign any statement except from an authorized representative of the Risk Management Division or your agency's authorized legal counsel.

## **STEP #2**

#### Call the police or 911

Give exact location and advise if medical help is needed. Write down the name(s) and badge number(s) of police officer(s) who assist you.

#### Name: 2008 **Mame:** 2008 **Mame:** 2008 **Mame:** 2008 **Mame:** 2008 **Mame:** 2008 **Mame:** 2008 **Mame:** 2008 **Mame:** 2008 **Mame:** 2008 **Mame:** 2008 **Mame:** 2008 **Mame:** 2008 **Mame:** 2008 **Mame:** 2008 **Mame:** 2008 **Mame:** 2008 **Ma**

**Badge #:** 

Traffic Citation issued to:

 $\Box$  State Employee  $\Box$  Other Driver

## **STEP #3**

## Call your Supervisor and/or Risk Coordinator

Contact your supervisor immediately. Complete a Standard Liability Incident report and a Scope of Employment form and send to your agency Risk Coordinator upon return your office.

Risk Coordinators will contact State Risk Management immediately.

# **STEP #4**

#### Record the facts of the incident

DATE OF INCIDENT:\_\_\_\_\_\_\_\_\_\_\_\_\_\_\_\_\_\_\_\_\_

TIME: A.M. or P.M.

\_\_\_\_\_\_\_\_\_\_\_\_\_\_\_\_\_\_\_\_\_\_\_\_\_\_\_\_\_\_\_\_\_\_\_\_\_

\_\_\_\_\_\_\_\_\_\_\_\_\_\_\_\_\_\_\_\_\_\_\_\_\_\_\_\_\_\_\_\_\_\_ \_\_\_\_\_\_\_\_\_\_\_\_\_\_\_\_\_\_\_\_\_\_\_\_\_\_\_\_\_\_\_\_\_\_ \_\_\_\_\_\_\_\_\_\_\_\_\_\_\_\_\_\_\_\_\_\_\_\_\_\_\_\_\_\_\_\_\_\_

LOCATION OF INCIDENT:

Describe the incident:

## **STEP #5**

#### Facts about your vehicle

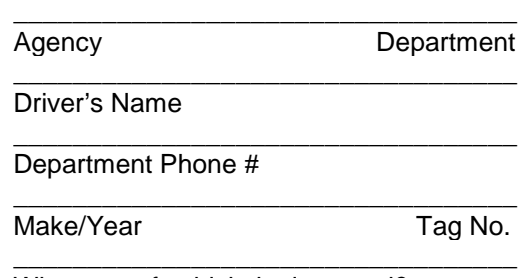

## **STEP #6**

### Obtain facts about other vehicle

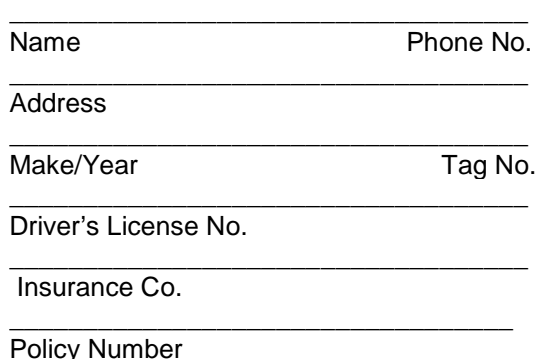

\_\_\_\_\_\_\_\_\_\_\_\_\_\_\_\_\_\_\_\_\_\_\_\_\_\_\_\_\_\_\_\_\_\_\_

What part of vehicle is damaged?

## **STEP #7**

#### Obtain facts about injured person(s)

Attach additional page if necessary

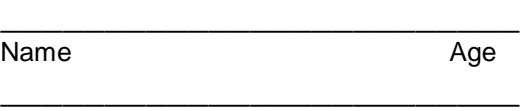

Address Phone No.

Injured Party: **□In State Vehicle Pedestrian** □In Other Vehicle

 **(CONTINUE TO STEP #8)**

What part of vehicle is damaged?